# **МИНИСТЕРСТВО НАУКИ И ВЫСШЕГО ОБРАЗОВАНИЯ РОССИЙСКОЙ ФЕДЕРАЦИИ**

## **Федеральное государственное бюджетное образовательное учреждение высшего образования**

«ТОМСКИЙ ГОСУДАРСТВЕННЫЙ УНИВЕРСИТЕТ СИСТЕМ УПРАВЛЕНИЯ И РАДИОЭЛЕКТРОНИКИ» (ТУСУР)

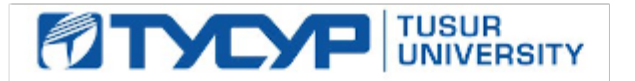

УТВЕРЖДАЮ

Проректор по УР

Документ подписан электронной подписью Сертификат: a1119608-cdff-4455-b54e-5235117c185c<br>Владелец: Сенченко Павел Васильевич Действителен: с 17.09.2019 по 16.09.2024

## РАБОЧАЯ ПРОГРАММА ДИСЦИПЛИНЫ

## **ПРОГРАММИРОВАНИЕ ВСТРАИВАЕМЫХ СИСТЕМ**

Уровень образования: **высшее образование - бакалавриат** Направление подготовки / специальность: **11.03.01 Радиотехника** Направленность (профиль) / специализация: **Радиотехнические средства передачи, приема и обработки сигналов** Форма обучения: **заочная (в том числе с применением дистанционных образовательных технологий)** Факультет: **Факультет дистанционного обучения (ФДО)** Кафедра: **Кафедра радиоэлектроники и систем связи (РСС)** Курс: **2** Семестр: **4** Учебный план набора 2023 года

#### Объем дисциплины и виды учебной деятельности

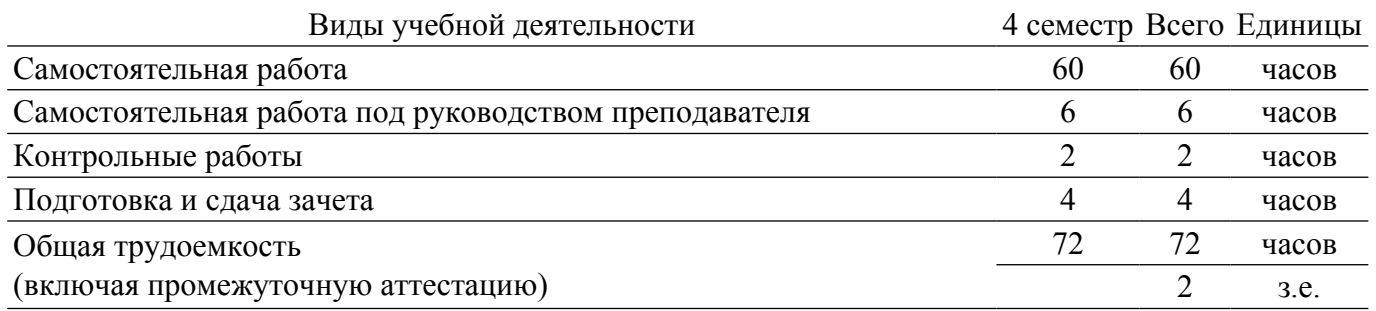

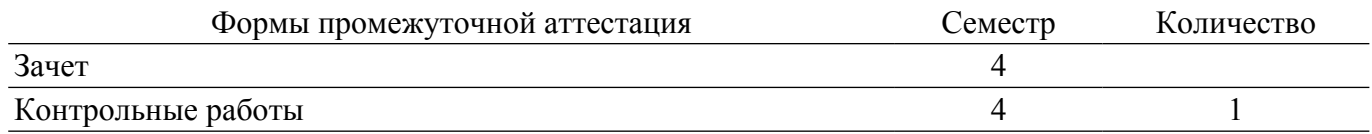

## **1. Общие положения**

## **1.1. Цели дисциплины**

1. Дисциплина «Программирование встраиваемых систем» является важной дисциплиной в общепрофессиональной подготовке дипломированного специалиста по направлению 11.03.01 Радиотехника, позволяющей обучить студентов принципам построения встраиваемых систем, основам программирования микроконтроллеров работе с аналоговыми и цифровыми датчиками.

#### **1.2. Задачи дисциплины**

1. Изучение основ программирования микроконтроллеров.

2. Получение навыков работы с аналоговыми датчиками.

3. Получение навыков работы с цифровыми датчиками.

4. Изучение беспроводных интерфейсов связи.

## **2. Место дисциплины в структуре ОПОП**

Блок дисциплин: Б1. Дисциплины (модули).

Часть блока дисциплин: Часть, формируемая участниками образовательных отношений.

Модуль дисциплин: Модуль направленности (профиля) (major).

Индекс дисциплины: Б1.В.01.01.

Реализуется с применением электронного обучения, дистанционных образовательных технологий.

## **3. Перечень планируемых результатов обучения по дисциплине, соотнесенных с индикаторами достижения компетенций**

Процесс изучения дисциплины направлен на формирование следующих компетенций в соответствии с ФГОС ВО и основной образовательной программой (таблица 3.1):

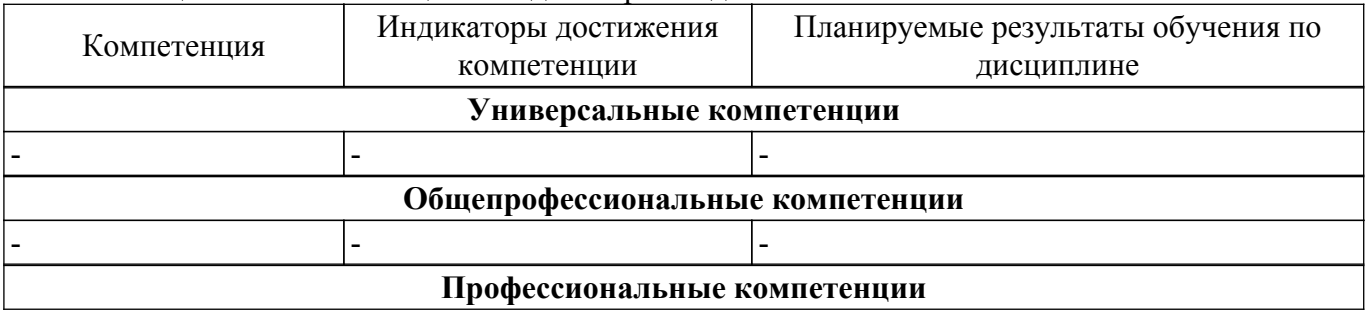

Таблица 3.1 – Компетенции и индикаторы их достижения

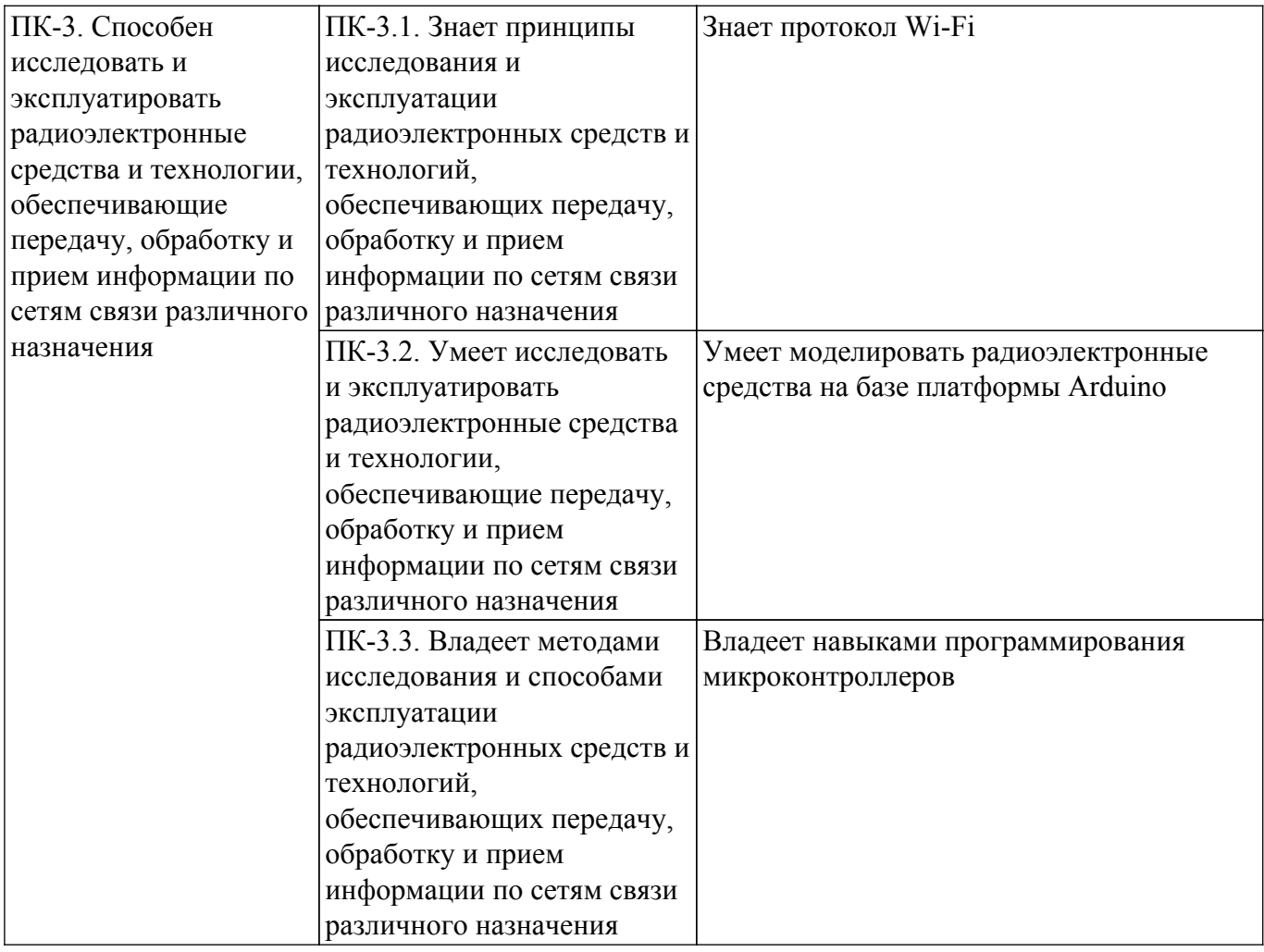

## **4. Объем дисциплины в зачетных единицах с указанием количества академических часов, выделенных на контактную работу обучающихся с преподавателем и на самостоятельную работу обучающихся**

Общая трудоемкость дисциплины составляет 2 зачетных единиц, 72 академических часов. Распределение трудоемкости дисциплины по видам учебной деятельности представлено в таблице 4.1.

Таблица 4.1 – Трудоемкость дисциплины по видам учебной деятельности

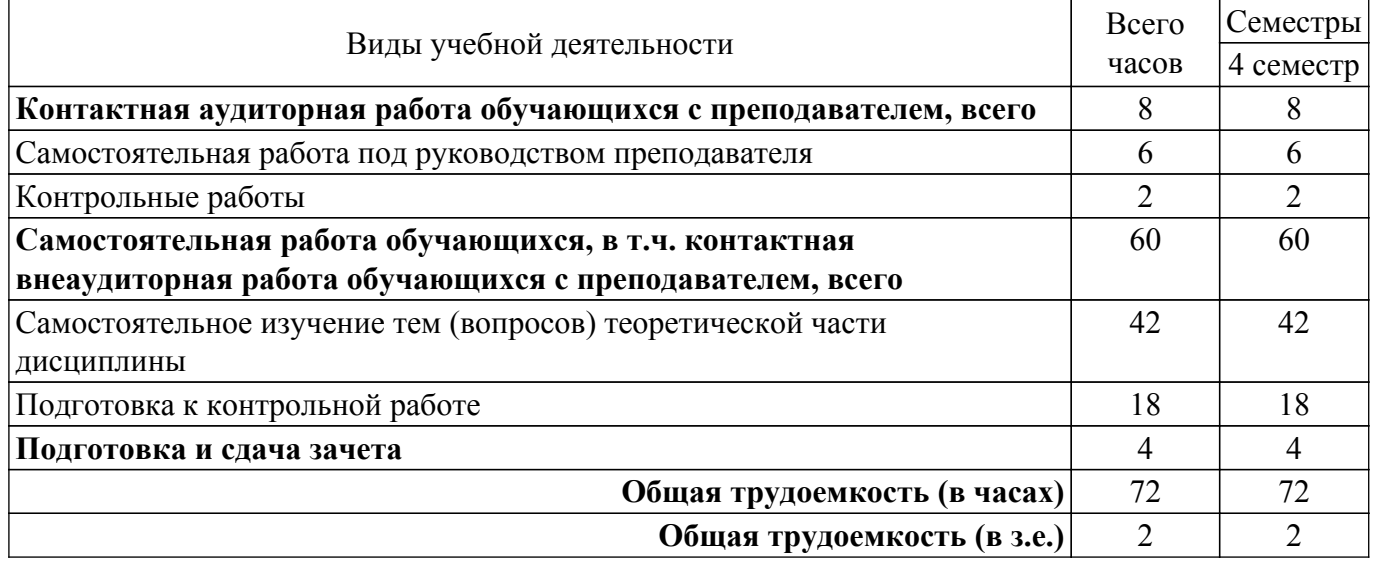

## **5. Структура и содержание дисциплины**

## **5.1. Разделы (темы) дисциплины и виды учебной деятельности**

Структура дисциплины по разделам (темам) и видам учебной деятельности приведена в таблице 5.1.

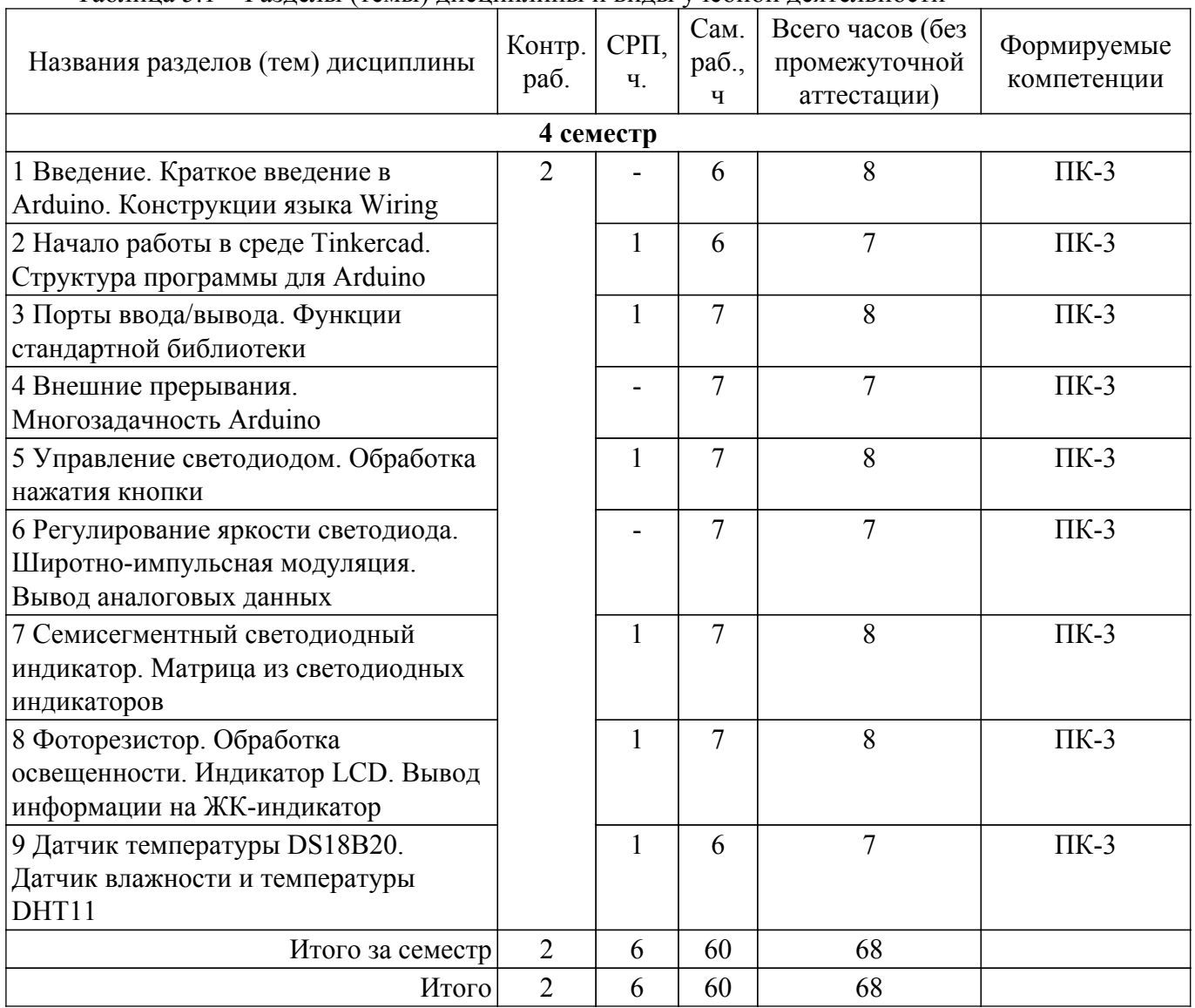

Таблица 5.1 – Разделы (темы) дисциплины и виды учебной деятельности

## **5.2. Содержание разделов (тем) дисциплины**

Содержание разделов (тем) дисциплины приведено в таблице 5.2. Таблица 5.2 – Содержание разделов (тем) дисциплины

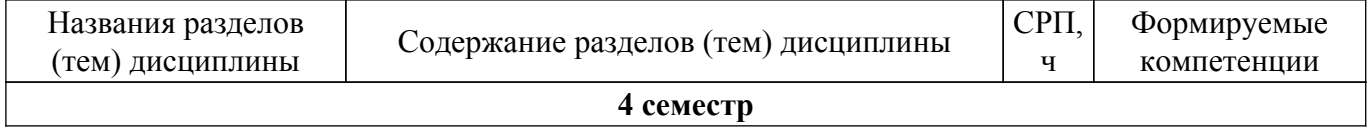

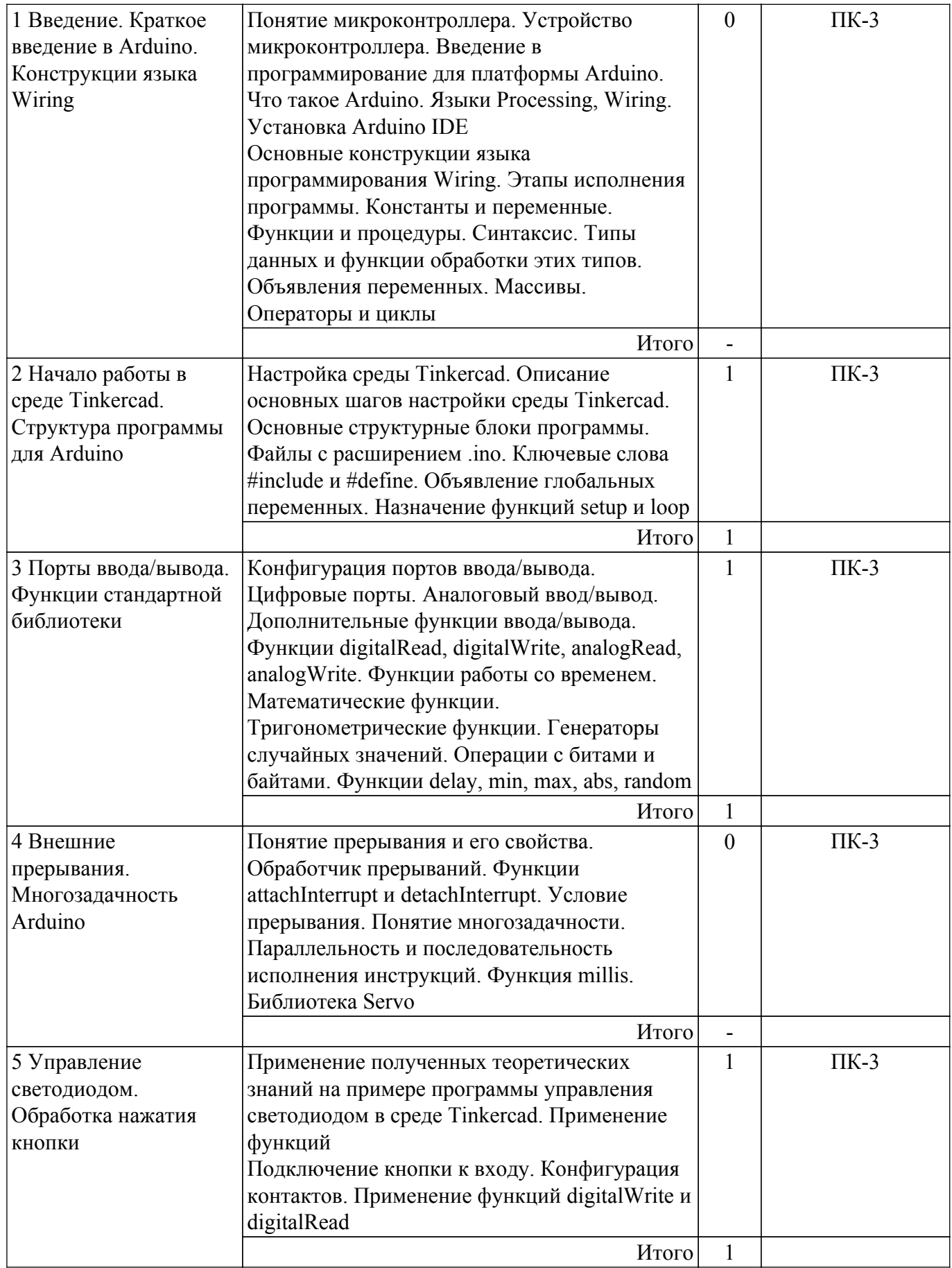

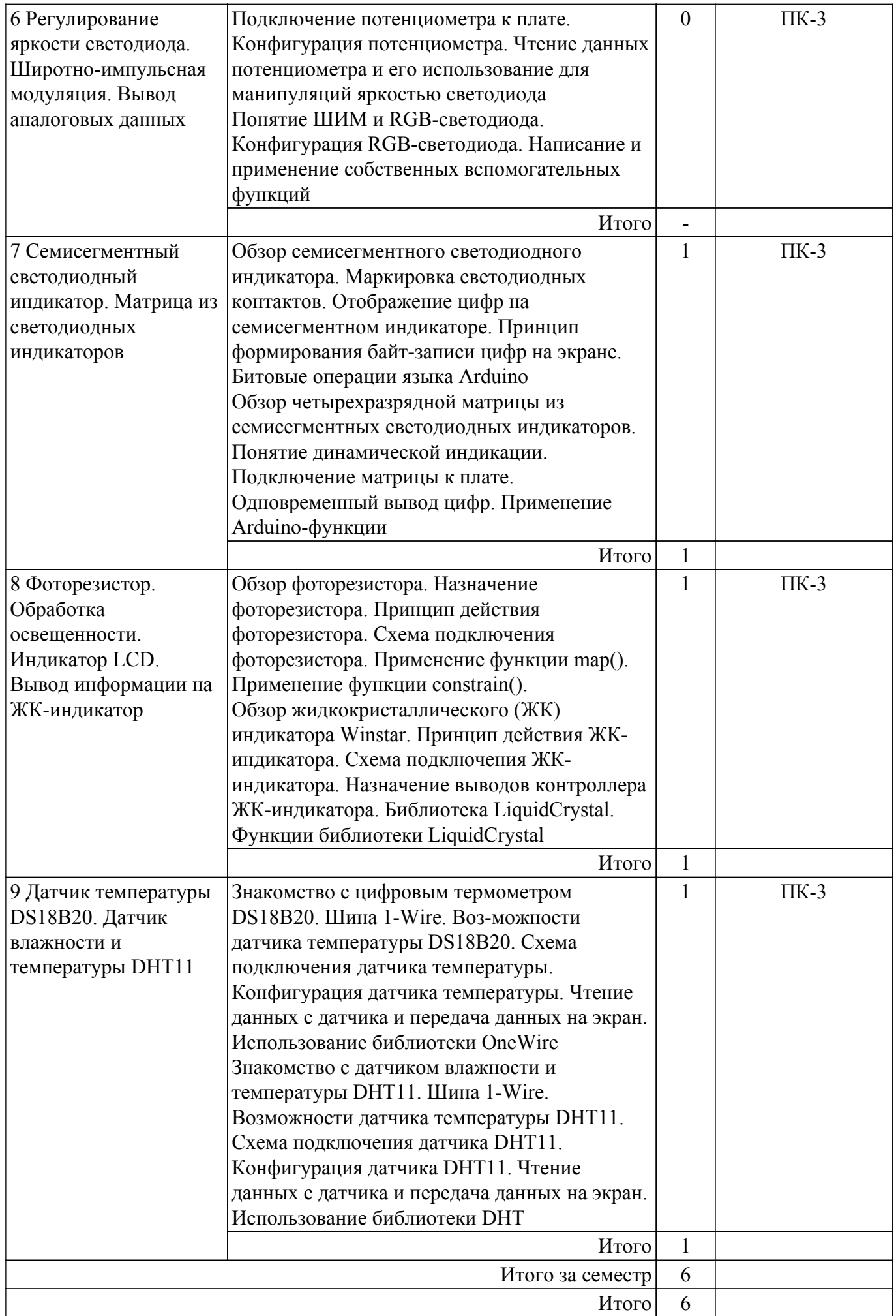

## **5.3. Контрольные работы**

Виды контрольных работ и часы на контрольные работы приведены в таблице 5.3. Таблица 5.3 – Контрольные работы

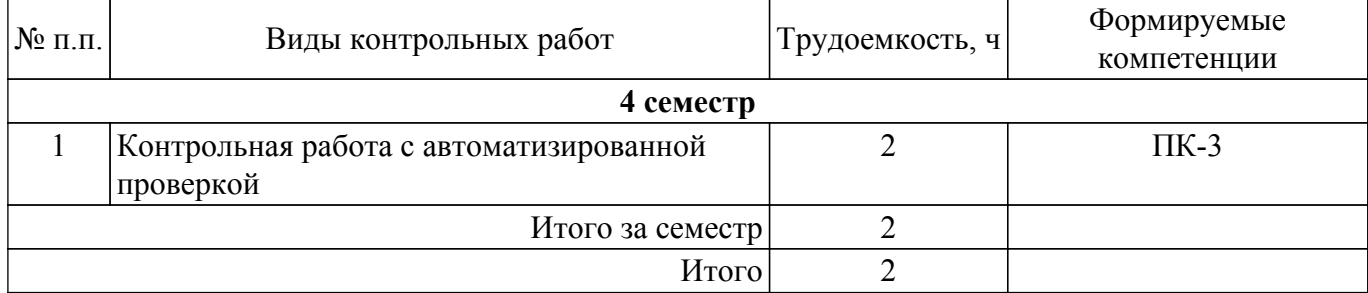

## **5.4. Лабораторные занятия**

Не предусмотрено учебным планом

## **5.5.Контроль самостоятельной работы (курсовой проект / курсовая работа)**

Не предусмотрено учебным планом

## **5.6. Самостоятельная работа**

Виды самостоятельной работы, трудоемкость и формируемые компетенции представлены в таблице 5.6.

Таблица 5.6. – Виды самостоятельной работы, трудоемкость и формируемые компетенции

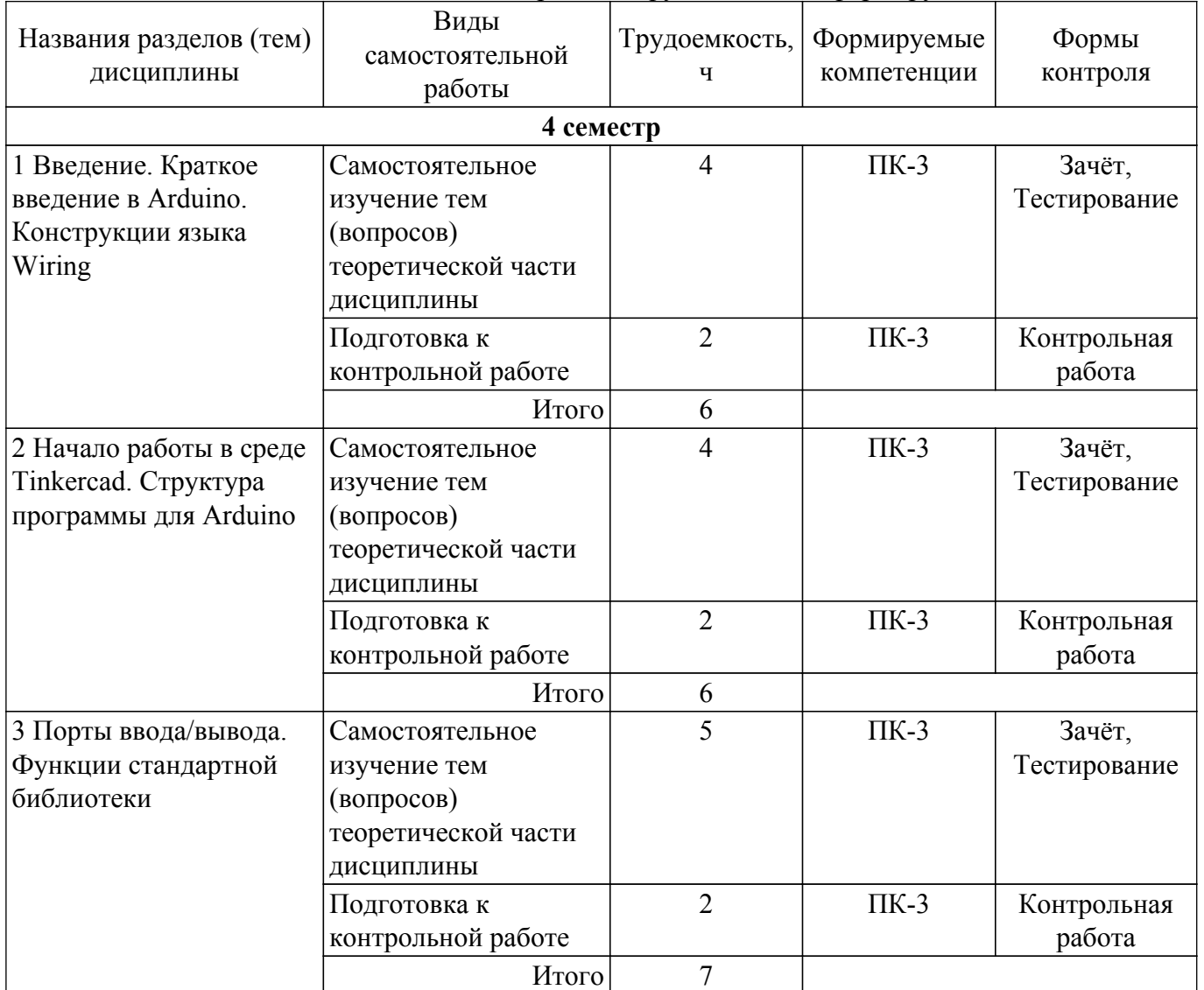

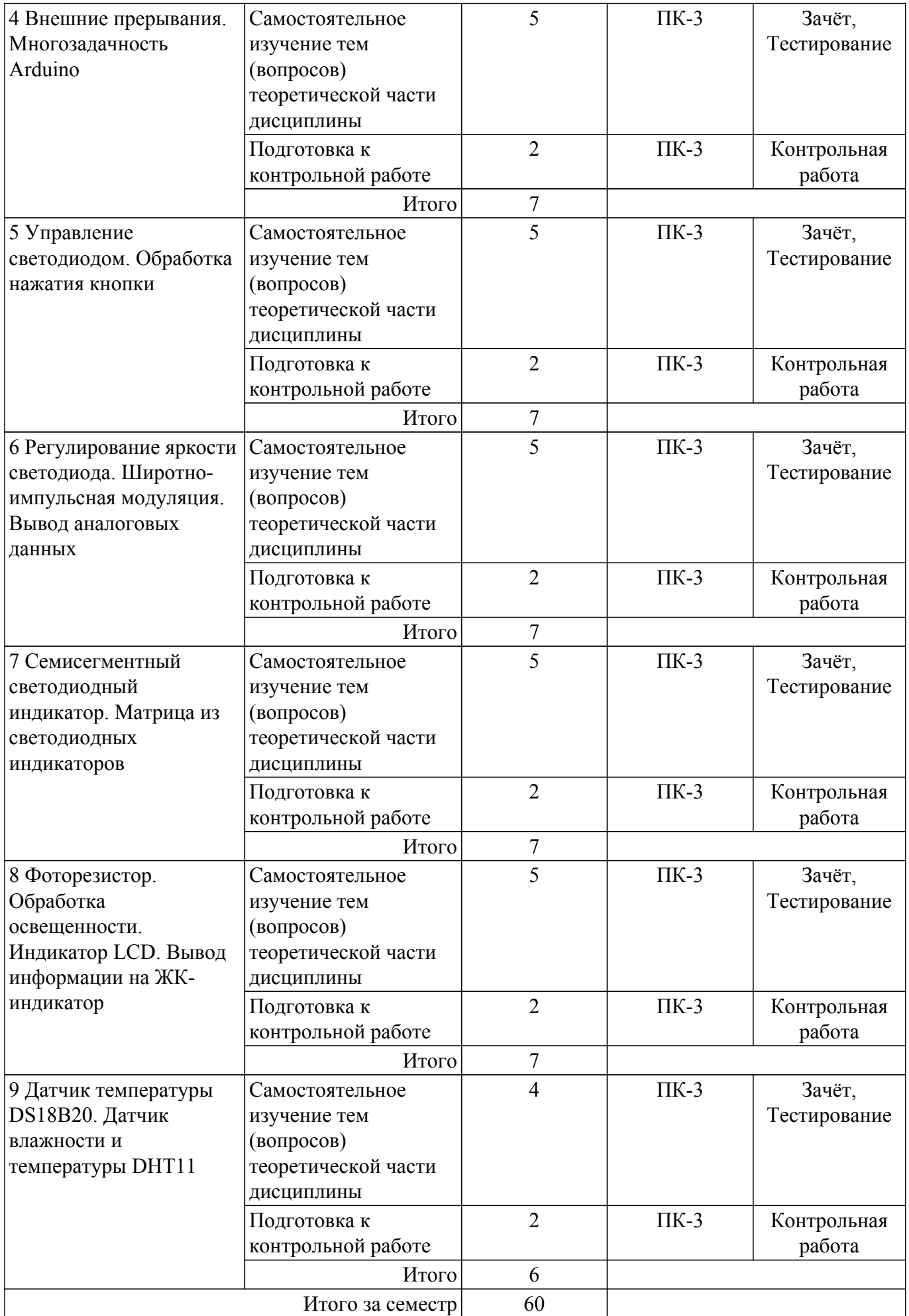

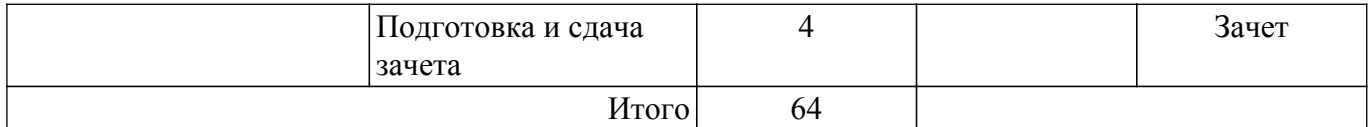

## **5.7. Соответствие компетенций, формируемых при изучении дисциплины, и видов учебной деятельности**

Соответствие компетенций, формируемых при изучении дисциплины, и видов учебной деятельности представлено в таблице 5.7.

Таблица 5.7 – Соответствие компетенций, формируемых при изучении дисциплины, и видов занятий

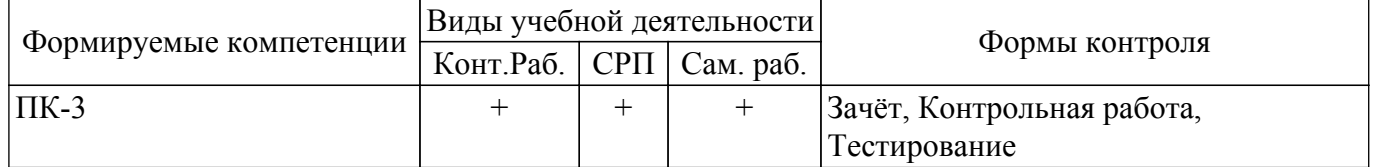

## **6. Рейтинговая система для оценки успеваемости обучающихся**

Рейтинговая система не используется

## **7. Учебно-методическое и информационное обеспечение дисциплины**

## **7.1. Основная литература**

1. Кудрявцев, Н. Г. Элементарные основы программирования встраиваемых систем : учебное пособие / Н. Г. Кудрявцев. — Горно-Алтайск : ГАГУ, 2021. — 148 с. Доступ из личного кабинета студента. [Электронный ресурс]: — Режим доступа: <https://e.lanbook.com/book/178005>.

2. Петин, В. В. Практическая энциклопедия Arduino : энциклопедия / В. В. Петин, А. А. Биняковский. — 2-ое изд., испр. и доп. — Москва : ДМК Пресс, 2020. — 166 с. Доступ из личного кабинета студента. [Электронный ресурс]: — Режим доступа: <https://e.lanbook.com/book/131675>.

## **7.2. Дополнительная литература**

1. Макаров, С. Л. Arduino Uno и Raspberry Pi 3: от схемотехники к интернету вещей : руководство / С. Л. Макаров. — Москва : ДМК Пресс, 2018. — 204 с. Доступ из личного кабинета студента. [Электронный ресурс]: — Режим доступа: <https://e.lanbook.com/book/116131>.

2. Антти, С. Интернет вещей: видео, аудио, коммутация / С. Антти. — Москва : ДМК Пресс, 2019. — 120 с Доступ из личного кабинета студента. [Электронный ресурс]: — Режим доступа: <https://e.lanbook.com/book/123717>.

## **7.3. Учебно-методические пособия**

## **7.3.1. Обязательные учебно-методические пособия**

1. Программирование встраиваемых систем.: Методические указания по изучению дисциплины и организации самостоятельной работы: Методические указания / К. Савенко, А. Коновальчиков - 2022. 18 с. Доступ из личного кабинета студента. [Электронный ресурс]: — Режим доступа: [https://edu.tusur.ru/publications/10346.](https://edu.tusur.ru/publications/10346)

#### **7.3.2. Учебно-методические пособия для лиц с ограниченными возможностями здоровья и инвалидов**

Учебно-методические материалы для самостоятельной и аудиторной работы обучающихся из числа лиц с ограниченными возможностями здоровья и инвалидов предоставляются в формах, адаптированных к ограничениям их здоровья и восприятия информации.

## **Для лиц с нарушениями зрения:**

- в форме электронного документа;
- в печатной форме увеличенным шрифтом.

## **Для лиц с нарушениями слуха:**

- в форме электронного документа;
- в печатной форме.

## **Для лиц с нарушениями опорно-двигательного аппарата:**

– в форме электронного документа;

– в печатной форме.

### **7.4. Иное учебно-методическое обеспечение**

1. Савенко К.В., Коновальчиков А.В. Программирование встраиваемых систем [Электронный ресурс]: электронный курс / К.В. Савенко, А.В. Коновальчиков. - Томск, ФДО, ТУСУР, 2022. (доступ из личного кабинета студента) .

## **7.5. Современные профессиональные базы данных и информационные справочные системы**

1. При изучении дисциплины рекомендуется обращаться к современным базам данных, информационно-справочным и поисковым системам, к которым у ТУСУРа открыт доступ: <https://lib.tusur.ru/ru/resursy/bazy-dannyh>.

2. ЭБС «Лань»: электронно-библиотечная система издательства «Лань» [\(https://e.lanbook.com/\).]((https://e.lanbook.com/).) Доступ из личного кабинета студента.

3. ЭБС «Юрайт»: виртуальный читальный зал учебников и учебных пособий от авторов из ведущих вузов России [\(https://urait.ru/\).]((https://urait.ru/).) Доступ из личного кабинета студента.

#### **8. Материально-техническое и программное обеспечение дисциплины**

## **8.1. Общие требования к материально-техническому и программному обеспечению дисциплины**

Учебные аудитории для проведения занятий лабораторного типа, групповых и индивидуальных консультаций, текущего контроля и промежуточной аттестации, для самостоятельной работы студентов

634034, Томская область, г. Томск, Вершинина улица, д. 74, 207 ауд.

Описание имеющегося оборудования:

- Веб-камера 6 шт.;
- Наушники с микрофоном 6 шт.;
- Комплект специализированной учебной мебели;
- Рабочее место преподавателя.
- Программное обеспечение:
- 7-Zip;
- Google Chrome;
- Kaspersky Endpoint Security для Windows;
- LibreOffice;
- Microsoft Windows;

#### **8.2. Материально-техническое и программное обеспечение для самостоятельной работы**

Для самостоятельной работы используются учебные аудитории (компьютерные классы), расположенные по адресам:

- 634050, Томская область, г. Томск, Ленина проспект, д. 40, 233 ауд.;

- 634045, Томская область, г. Томск, ул. Красноармейская, д. 146, 209 ауд.;

- 634034, Томская область, г. Томск, Вершинина улица, д. 47, 126 ауд.;

- 634034, Томская область, г. Томск, Вершинина улица, д. 74, 207 ауд.

Описание имеющегося оборудования:

- учебная мебель;
- компьютеры;

- компьютеры подключены к сети «Интернет» и обеспечивают доступ в электронную информационно-образовательную среду ТУСУРа.

Перечень программного обеспечения:

- Microsoft Windows;
- OpenOffice;
- Kaspersky Endpoint Security 10 для Windows;
- 7-Zip;

- Google Chrome.

## **8.3. Материально-техническое обеспечение дисциплины для лиц с ограниченными возможностями здоровья и инвалидов**

Освоение дисциплины лицами с ограниченными возможностями здоровья и инвалидами осуществляется с использованием средств обучения общего и специального назначения.

При занятиях с обучающимися с **нарушениями слуха** предусмотрено использование звукоусиливающей аппаратуры, мультимедийных средств и других технических средств приема/передачи учебной информации в доступных формах, мобильной системы преподавания для обучающихся с инвалидностью, портативной индукционной системы. Учебная аудитория, в которой занимаются обучающиеся с нарушением слуха, оборудована компьютерной техникой, аудиотехникой, видеотехникой, электронной доской, мультимедийной системой.

При занятиях с обучающимися с **нарушениями зрения** предусмотрено использование в лекционных и учебных аудиториях возможности просмотра удаленных объектов (например, текста на доске или слайда на экране) при помощи видеоувеличителей для комфортного просмотра.

При занятиях с обучающимися с **нарушениями опорно-двигательного аппарата** используются альтернативные устройства ввода информации и другие технические средства приема/передачи учебной информации в доступных формах, мобильной системы обучения для людей с инвалидностью.

## **9. Оценочные материалы и методические рекомендации по организации изучения дисциплины**

## **9.1. Содержание оценочных материалов для текущего контроля и промежуточной аттестации**

Для оценки степени сформированности и уровня освоения закрепленных за дисциплиной компетенций используются оценочные материалы, представленные в таблице 9.1.

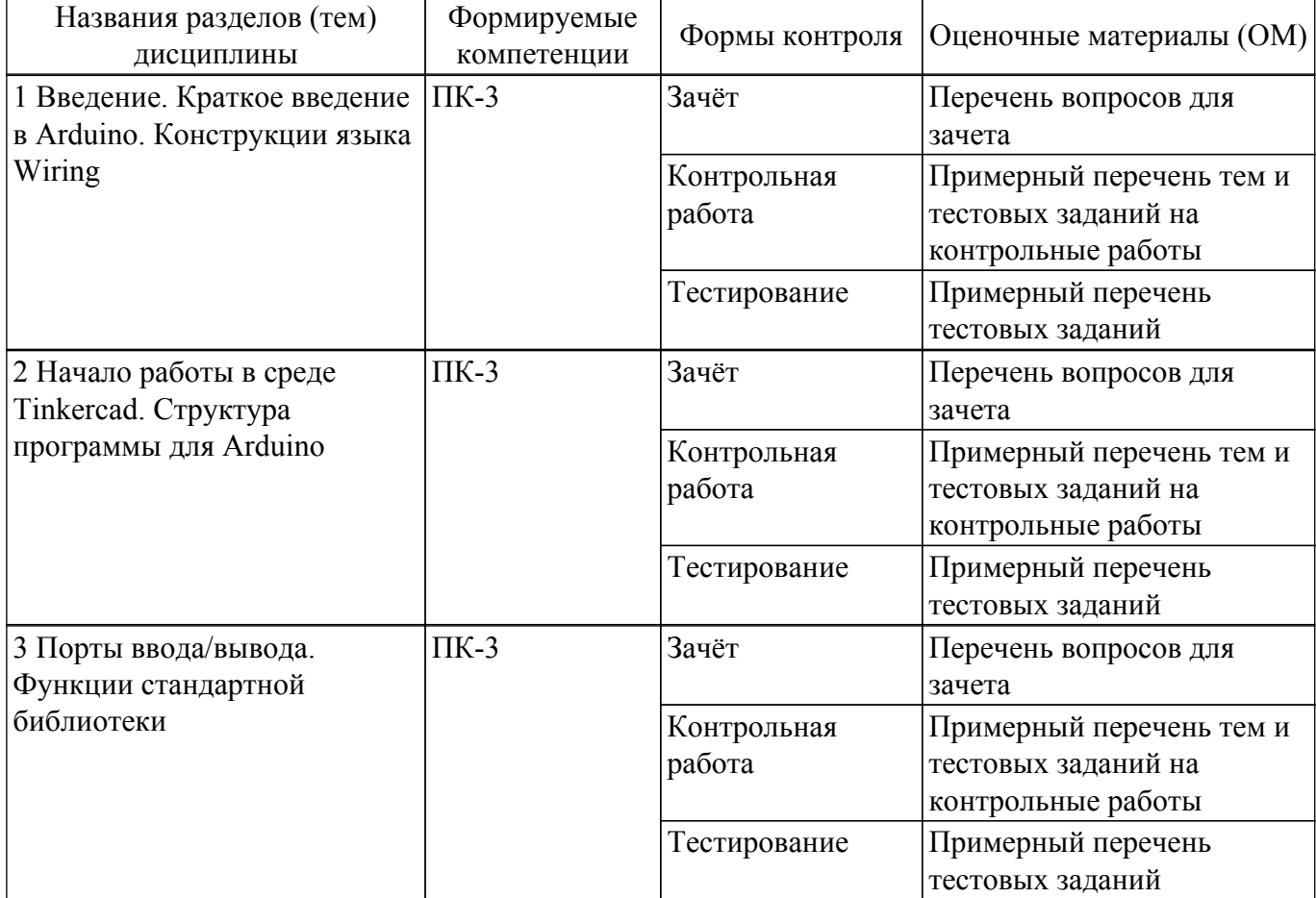

Таблица 9.1 – Формы контроля и оценочные материалы

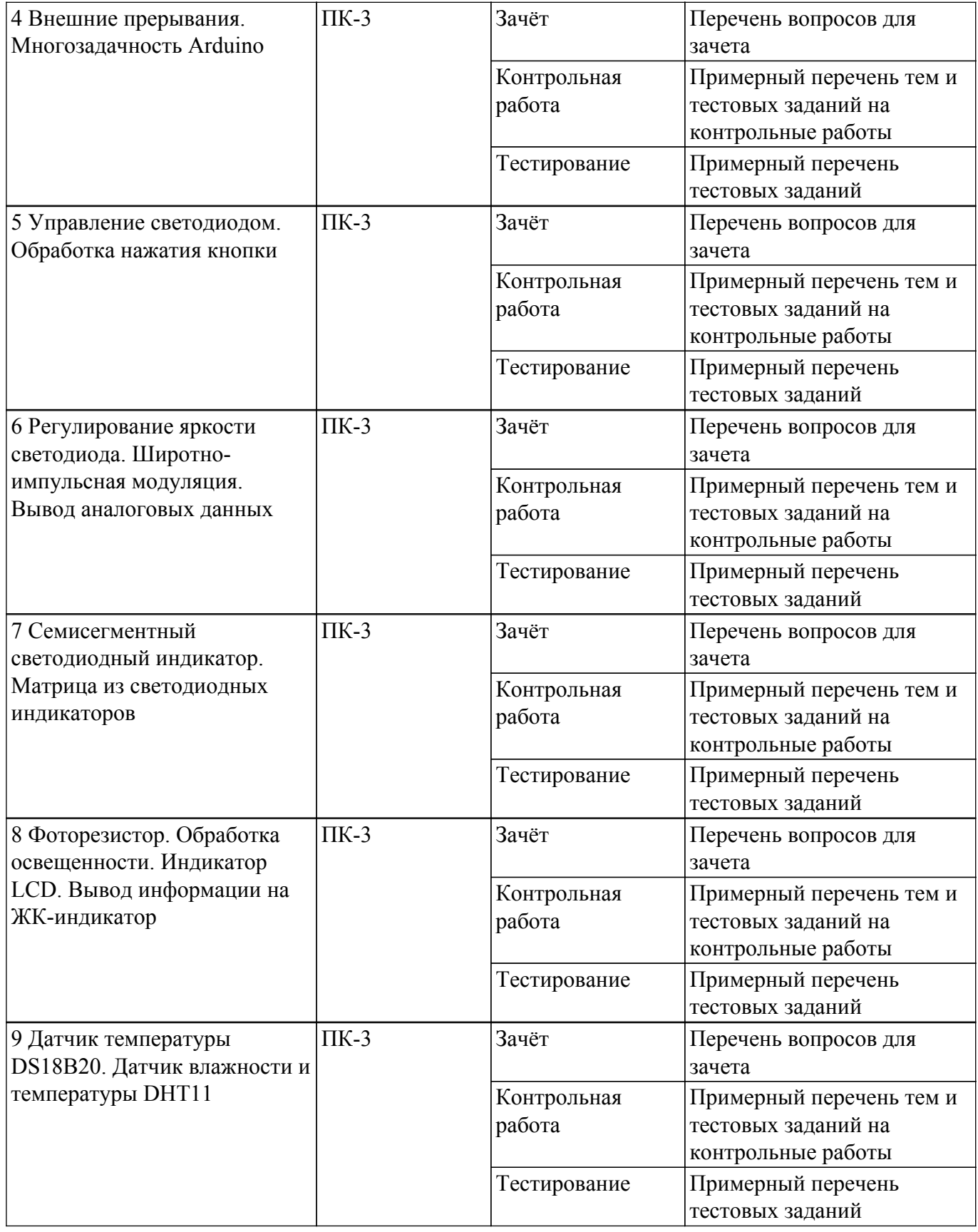

Шкала оценки сформированности отдельных планируемых результатов обучения по дисциплине приведена в таблице 9.2.

Таблица 9.2 – Шкала оценки сформированности планируемых результатов обучения по дисциплине

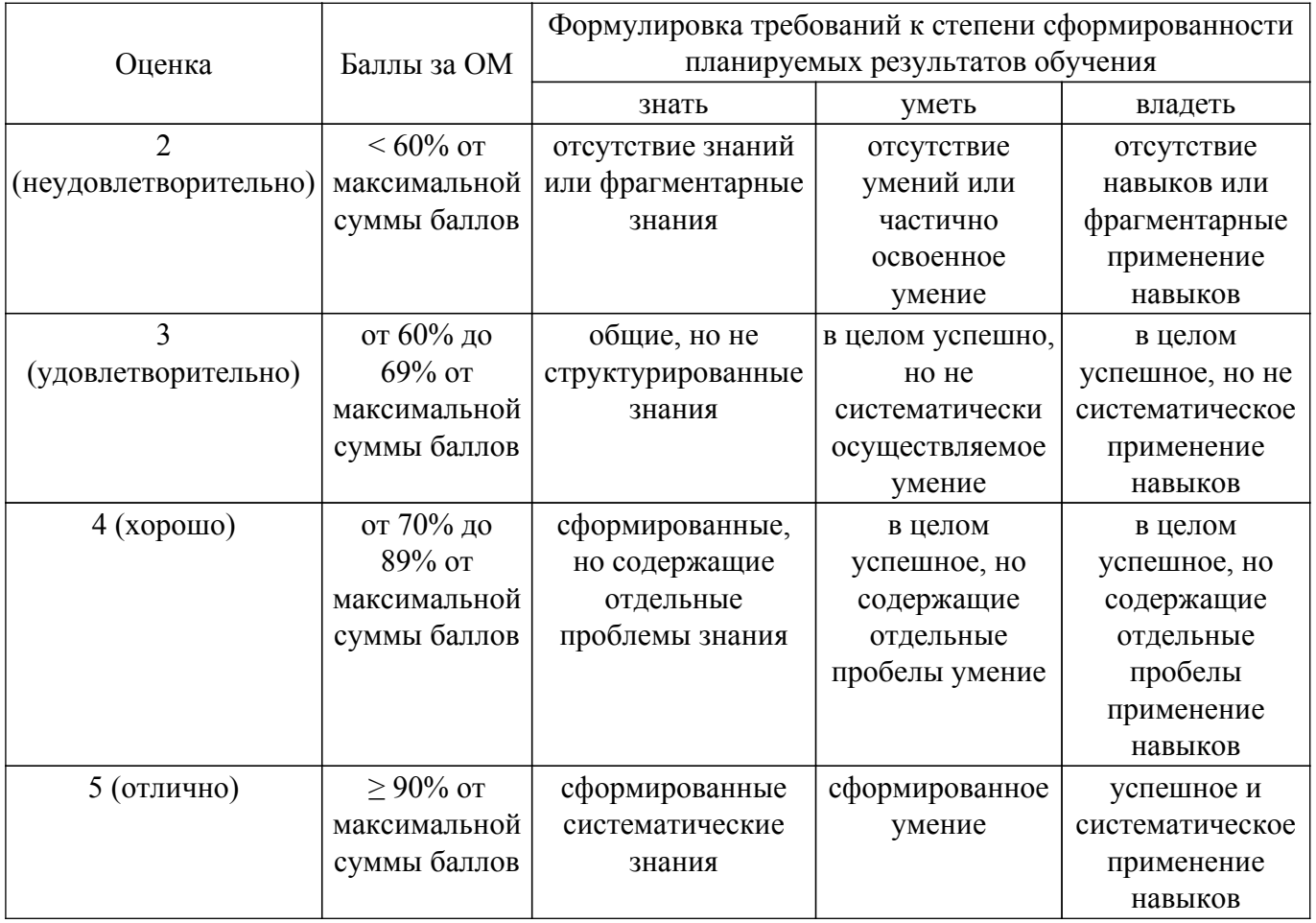

Шкала комплексной оценки сформированности компетенций приведена в таблице 9.3.<br>Таблица 9.3 – Шкала комплексной оценки сформированности компетенций

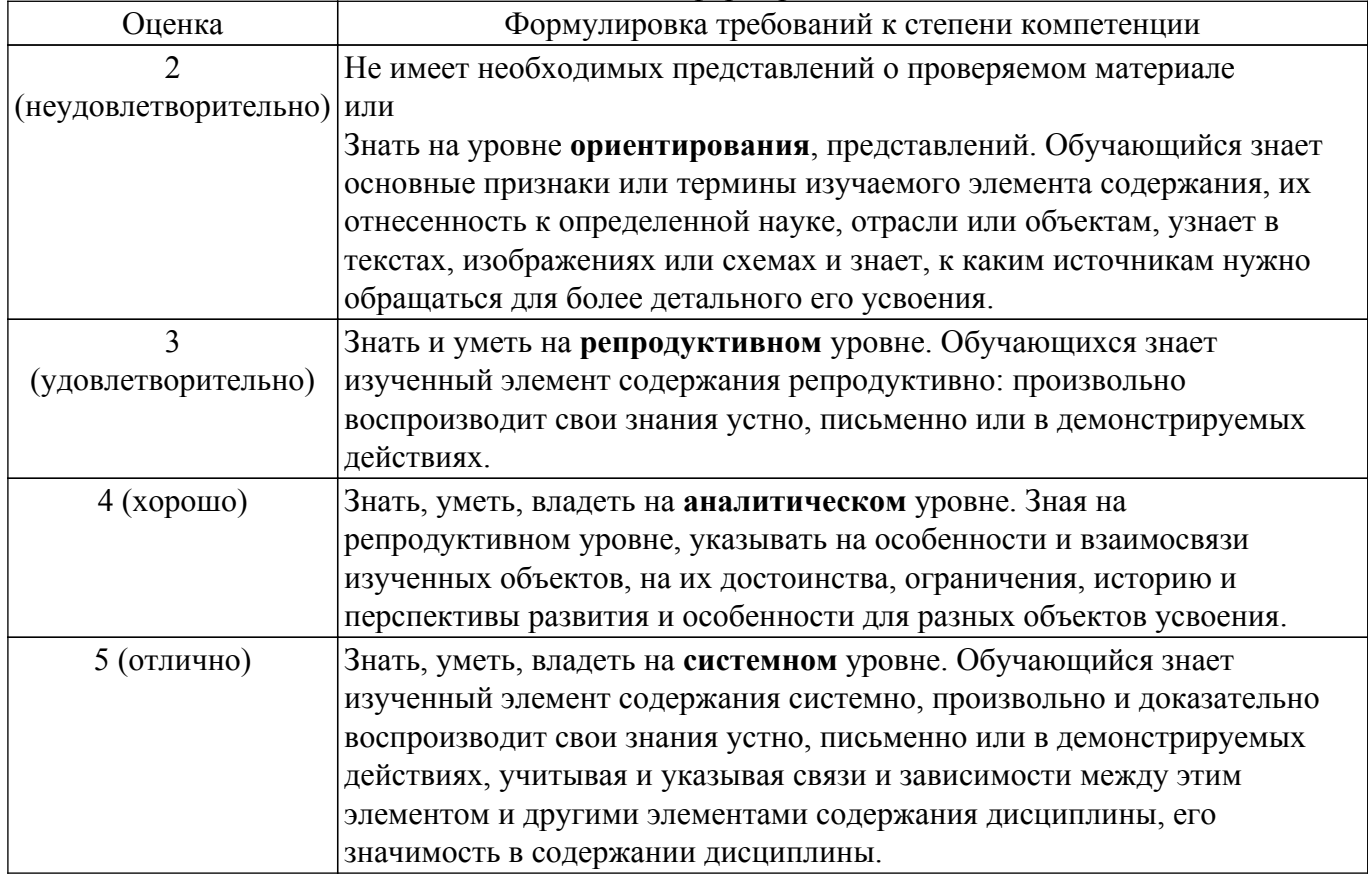

## 9.1.1. Примерный перечень тестовых заданий

- 1. Какой ответ более точно описывает структуру микроконтроллера?
	- 1. Микропроцессор;
	- 2. Копроцессор, ПЗУ, ОЗУ, периферийные устройства ввода и вывода;
	- 3. Устройства ввода и вывода;
	- 4. ПЗУ и ОЗУ.
- 2. Чем описывается соотношение электрического тока и напряжения на элементе?
	- 1. Законом Ома;
	- 2. первым законом Кирхгофа;
	- 3. Балансным уравнением;
	- 4. Уравнениями Максвелла.
- 3. Какое определение описывает термит «светодиод»?
	- 1. Преобразующий электрический ток непосредственно в световое излучение;
	- 2. Пропускающий световой луч только в одном направлении;
	- 3. Преобразующий световую энергию в электрический ток;
	- 4. Меняющий своё сопротивление в зависимости от количества принятой световой энергии.
- 4. Для чего необходимо включение резистора в цепь светодиода?
	- 1. Ограничение силы тока, протекающего через светодиод;
	- 2. Для преобразования переменного тока в постоянный;
	- 3. Увеличение силы тока, протекающего через светодиод;
	- 4. Для предотвращения скачкообразного изменения электрического тока, протекающего через светодиод.
- 5. Как называется резистор в Arduino подтягивающий вход к питанию?
	- 1. pull-down резистор;
	- 2. push-up резистор;
	- 3. pull-up резистор;
	- 4. source резистор.
- 6. Какова причина такого явления как «дребезг» кнопки?
	- 1. Неровность поверхности, на которой установлена кнопка;
	- 2. Быстрое изменение сигнала от высокого напряжения к низкому и обратно во время нажатия кнопки;
	- 3. Нестабильность электрического тока в цепи, в которую включена кнопка;
	- 4. Недостаточная сила нажатия на кнопку.
- 7. Что такое потенциометр?
	- 1. Переменный делитель напряжения;
	- 2. Измеритель разности потенциалов;
	- 3. Один из видов источников напряжения;
	- 4. Измеритель напряжения.
- 8. Для чего в языках программирования нужны библиотеки?
	- 1. Расширения функциональности;
	- 2. Сохранения написанного кода;
	- 3. Возможности компилирования программы;
	- 4. Хранения информации об ошибках компиляции, полученных ранее.
- 9. Какое объявление целочисленной переменной num является верны?
	- 1. num =  $5$ ;
	- 2. int num  $= 5$ ;
	- 3. num =  $int(5)$ ;
	- 4.  $$num = 5;$
- 10. Какое объявление вещественной переменной num является верным?
	- 1. float num  $= 2.8$ ;
	- 2. num = float  $2.8$ ;
	- 3. num =  $2.8$ ;
	- 4. var float num  $= 2.8$ ;
- 11. Как обозначается побитовое «И» в языке программирования С/С++?
	- 1.  $x$  and  $y$ ;
	- 2.  $x \parallel y$ ;
	- 3. x & y;

4. x & & v.

- 12. Оператор, использующийся для выхода из циклов while, for не дожидаясь завершения цикла по условию:
	- 1. escape;
	- 2. break:
	- 3. continue;
	- 4. out;
- 13. Чему равно значение переменной с по завершении работы фрагмента кола? char  $s = 15$ :
	- 15

 $\mathbf{u}$ 

- 1. Возникнет ошибка программы;
- $2.15:$
- $3. s15$ ;
- 4. u.
- 14. Что из себя представляет светодиодный семисегментный индикатор?
	- 1. группа светодиодов, объединённых конструктивно и изменяющие своё состояние синхронно:
	- 2. группа светодиодов, расположенных вдоль одной линии и служащих для подсветки;
	- 3. группа светодиодов, расположенных в определённом порядке и объединенных конструктивно;
	- 4. Группа светодиодов, предназначенных для увеличения силы света.
- 15. Какой процент рабочего цикла будет иметь ШИМ выдаваемый функцией analogWrite $(127)$ ?
	- $1, 0;$
	- $2.25:$
	- $3.50:$
	- 4.75.
- 16. Какая функция стандартной библиотеки, пропорционально переносящая значение value из текущего диапазона в новый диапазон?
	- 1. transfer(value, fromLow, fromHigh, toLow, toHigh);
	- 2. map(value, fromLow, fromHigh, toLow, toHigh);
	- 3. dict(value, fromLow, fromHigh, toLow, toHigh);
	- 4. transferValue(value, fromLow, fromHigh, toLow, toHigh).
- 17. Чему равно значение переменной с по завершении работы кода?

int  $s = 0$ :

for (int i = 0:  $i < 5$ : i++) {

 $s = s + i$ ; ₹

- - $1.5$ ;
	- $2.10:$
	- $3.0:$ 4.7.
- 18. Чем определяется разрешающая способность АЦП?
	- 1. Разрядностью;
	- 2. Скоростью обработки;
	- 3. Максимальным и минимальным входным напряжением;
	- 4. Периодом тактового сигнала.
	- 19. Сколько возможных значений может иметь десяти разрядный АЦП?
		- $1.2048:$
		- $2.256;$
		- $3.10$ ;
		- 4.1024
	- 20. Какая запись обращения к элементу двумерного массива агг, расположенному в і-й строке и ј-ом столбце синтаксически верная?
		- 1.  $arr(i, j)$ ;
- 2.  $arr.index[i, j];$
- 3.  $\arcsin[i][j];$
- 4.  $arr[i, j]$ .

## 9.1.2. Перечень вопросов для зачета

- 1. Для выбора режима работы пинов в ArduinoIDE используется функция:
	- 1. функция Serial.write()
	- 2. функция digitalWrite()
	- 3. функция pinMode()
- 2. Процедура Setup() выполняется:
	- 1. только два раза
	- 2. все время при работе микроконтроллера
	- 3. один раз при включении микроконтроллера
- 3. Что делает функция delay()?
	- 1. останавливает выполнение программы на 5 микросекунд
	- 2. останавливает выполнение программы на заданное количество миллисекунд
	- 3. останавливает выполнение программы на заданное количество секунд
- 4. Для считывания показаний АЦП используется команда:
	- 1. Serial.read()
	- 2. analogRead()
	- $3. pinMode()$
- 5. В какой строке код написан без ошибок?
	- 1. if(a=1)  ${b=3:}$
	- 2. if  $(a==3)$  {  $b=2$ ; }
	- 3. if(a>3)  ${b==3:}$
- 6. Какие беспроводные модули установлены на отладочной плате данного курса? 1. Wi-Fi, NRF2401, RFID
	- 2.5G, NRF2401, RFID
	- 3. Wi-Fi. LoRa. RFID
- 7. Какой микроконтроллер установлен на отладочной плате данного курса?
	- 1. atmega328p
	- 2 stm32f103c8t6
	- 3. pic32mx795f512l
- 8. В написании какой функции допущена ошибка?
	- 1. if(a==3)  ${b=2}$ ;
	- 2. for(uint8 t i = 0; i < 110; i + +) {a++;}
	- 3. while  $\{a>3\}(a++)$
- 9. Для считывания показаний с цифрового входа используется команда:
	- 1. digital Write $()$
	- 2. digitalRead()
	- $3. pinMode()$
- 10. Чтобы остановить выполнение программы на 1 миллисекунду нужно использовать команду:
	- 1. delay $(1)$
	- 2.  $delay(0.001)$
	- $3. \text{stop}(1)$

## 9.1.3. Примерный перечень тем и тестовых заланий на контрольные работы

Введение в программирование микроконтроллеров. Программирование встраиваемых систем.

- 1. Какой литерал используется для однострочного комментария?
	- $1.$  "//":  $2. \frac{7!}{2!}$
	- $3.44$
	- $4 \frac{100}{20}$
- 2. Какое из представленных ниже объявлений целочисленной переменной num является корректным?
- 1. num =  $5$ ;
- 2. int num =  $5$ ;
- 3.  $num = int(5)$ :
- 4.  $$num = 5.$
- 3. Какое из представленных ниже объявлений двумерного массива агг является корректным?
	- 1. int arr[dim = 2];
	- 2. int arr $[4]$ , arr $[2]$ ;
	- 3. int  $\arctan[4][2]$ :
	- 4. int  $\arctan[4,2]$ .
- 4. Каким из перечисленных способов может быть объявлена константная переменная?
	- 1. #define  $x$  1:
	- 2. #include  $x=1$ ;
	- 3. int  $x = 1$ :
	- 4. #constant  $x = 1$ .
- Работа с аналоговыми датчиками. Программирование встраиваемых систем.
- 1. С помощью какой команды происходит чтение аналоговой информации с пина?
	- 1. digitalRead;
	- 2. digitalWrite;
	- 3. analogRead;
	- 4. analogWrite.
- 2. Какой правильный синтаксис функции analogRead()?
	- 1. analogRead(HIGH, pin);
	- 2. analogRead(pin);
	- 3. analogRead(pin, LOW);
	- 4. analogRead(LOW).
- 3. Какие значение может принимать аргумент W в функции analogWrite(pin, W)?
	- 1. от  $-100$  ло  $100$ :
	- 2. от 0 до 10;
	- 3. от -255 до 255;
	- 4. от 0 до 255.

Работа с цифровыми датчиками. Программирование встраиваемых систем.

- 1. Сколько возможных значений может иметь десяти разрядный АЦП?
	- $1\quad 2048$
	- $2.256$ ;
	- $3.10;$
	- 4. 1024.
- 2. Чем определяется разрешающая способность АЦП?
	- 1. Разрядностью;
	- 2. Скоростью обработки;
	- 3. Максимальным и минимальным входным напряжением;
	- 4. залается в коле.
- 3. Для чего служит датчик LM75A?
	- 1. Измерение атмосферного давления;
	- 2. Измерение силы нажатия;
	- 3. Измерения температуры;
	- 4. Измерения уровня влажности.

## 9.2. Методические рекомендации

Учебный материал излагается в форме, предполагающей самостоятельное мышление студентов, самообразование. При этом самостоятельная работа студентов играет решающую роль в ходе всего учебного процесса.

Начать изучение дисциплины необходимо со знакомства с рабочей программой, списком учебно-методического и программного обеспечения. Самостоятельная работа студента включает работу с учебными материалами, выполнение контрольных мероприятий, предусмотренных учебным планом.

В процессе изучения дисциплины для лучшего освоения материала необходимо регулярно обращаться к рекомендуемой литературе и источникам, указанным в учебных материалах;

пользоваться через кабинет студента на сайте Университета образовательными ресурсами электронно-библиотечной системы, а также общедоступными интернет-порталами, содержащими научно-популярные и специализированные материалы, посвященные различным аспектам учебной дисциплины.

При самостоятельном изучении тем следуйте рекомендациям:

- чтение или просмотр материала осуществляйте со скоростью, достаточной для индивидуального понимания и освоения материала, выделяя основные идеи; на основании изученного составить тезисы. Освоив материал, попытаться соотнести теорию с примерами из практики;

- если в тексте встречаются незнакомые или малознакомые термины, следует выяснить их значение для понимания дальнейшего материала;

- осмысливайте прочитанное и изученное, отвечайте на предложенные вопросы.

Студенты могут получать индивидуальные консультации, в т.ч. с использованием средств телекоммуникации.

По дисциплине могут проводиться дополнительные занятия, в т.ч. в форме вебинаров. Расписание вебинаров и записи вебинаров публикуются в электронном курсе по дисциплине.

#### 9.3. Требования к оценочным материалам для лиц с ограниченными возможностями здоровья и инвалидов

Для лиц с ограниченными возможностями здоровья и инвалидов предусмотрены дополнительные оценочные материалы, перечень которых указан в таблице 9.4.

Таблица 9.4 - Дополнительные материалы оценивания для лиц с ограниченными возможностями здоровья и инвалидов

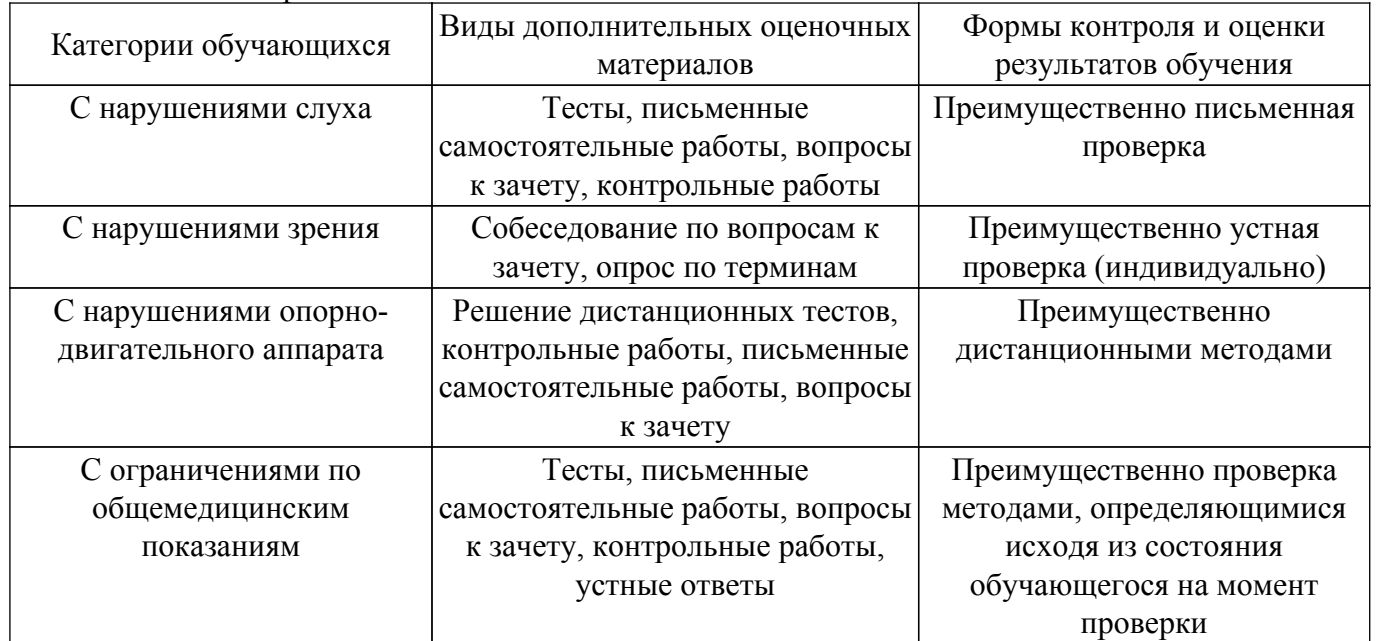

#### 9.4. Методические рекомендации по оценочным материалам для лиц с ограниченными возможностями здоровья и инвалидов

Для лиц с ограниченными возможностями здоровья и инвалидов предусматривается доступная форма предоставления заданий оценочных средств, а именно:

- в печатной форме;
- в печатной форме с увеличенным шрифтом;
- в форме электронного документа:
- методом чтения ассистентом задания вслух;
- предоставление задания с использованием сурдоперевода.

Лицам с ограниченными возможностями здоровья и инвалидам увеличивается время на подготовку ответов на контрольные вопросы. Для таких обучающихся предусматривается доступная форма предоставления ответов на задания, а именно:

- письменно на бумаге;

- набор ответов на компьютере;

– набор ответов с использованием услуг ассистента;

– представление ответов устно.

Процедура оценивания результатов обучения лиц с ограниченными возможностями здоровья и инвалидов по дисциплине предусматривает предоставление информации в формах, адаптированных к ограничениям их здоровья и восприятия информации:

## **Для лиц с нарушениями зрения:**

– в форме электронного документа;

- в печатной форме увеличенным шрифтом.
- **Для лиц с нарушениями слуха:**
- в форме электронного документа;
- в печатной форме.

## **Для лиц с нарушениями опорно-двигательного аппарата:**

– в форме электронного документа;

– в печатной форме.

При необходимости для лиц с ограниченными возможностями здоровья и инвалидов процедура оценивания результатов обучения может проводиться в несколько этапов.

## **ЛИСТ СОГЛАСОВАНИЯ**

Рассмотрена и одобрена на заседании кафедры ТОР протокол № 4 0т « 9 » 2 2023 г.

# **СОГЛАСОВАНО:**

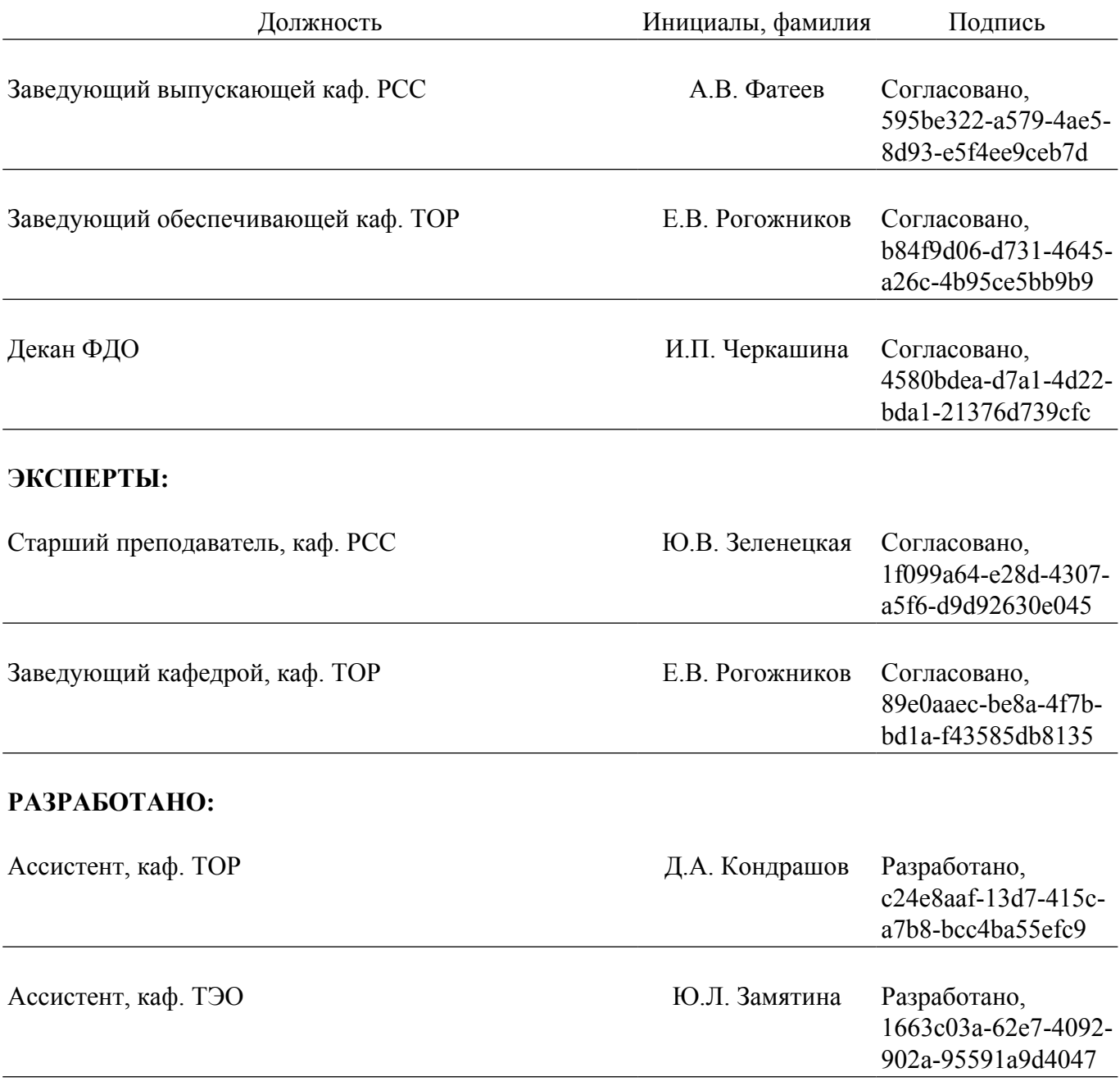